## Statistique et probabilités 2nd MRC

## Exercice 1

Sur le site de la fédération française de rugby, on trouve la composition du XV de France féminin pour le match du tournoi des Six Nations France-Écosse.

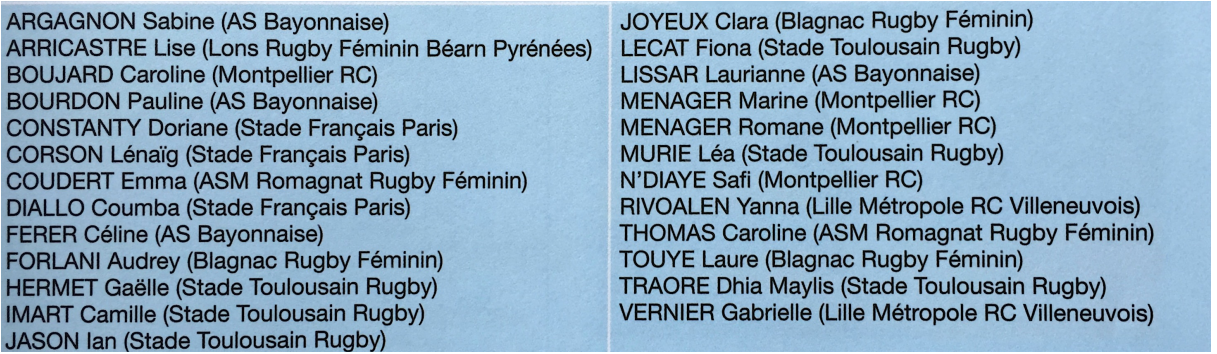

On s'intéresse aux clubs d'origine des 25 joueuses.

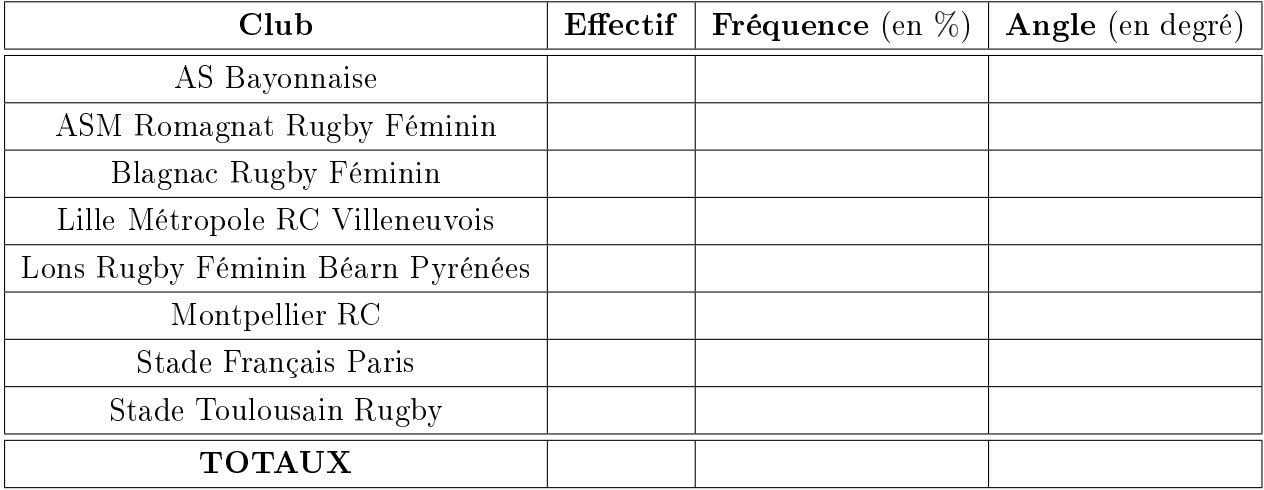

1. Compter le nombre de joueuses du XV de France par club et compléter le tableau ci-dessous.

2. Donner le nom du caractère étudié puis sa nature.

3. Calculer la fréquence en pourcentage de joueuses par club en complétant le tableau ci-dessus.

4. Calculer dans le tableau ci-dessus l'angle correspondant afin de construire le diagramme en secteurs correspondant. Arrondir au degré.

5. Construire le diagramme en secteurs correspondant à l'aide du diagramme ci-contre ou d'un outil numérique (calculatrice).

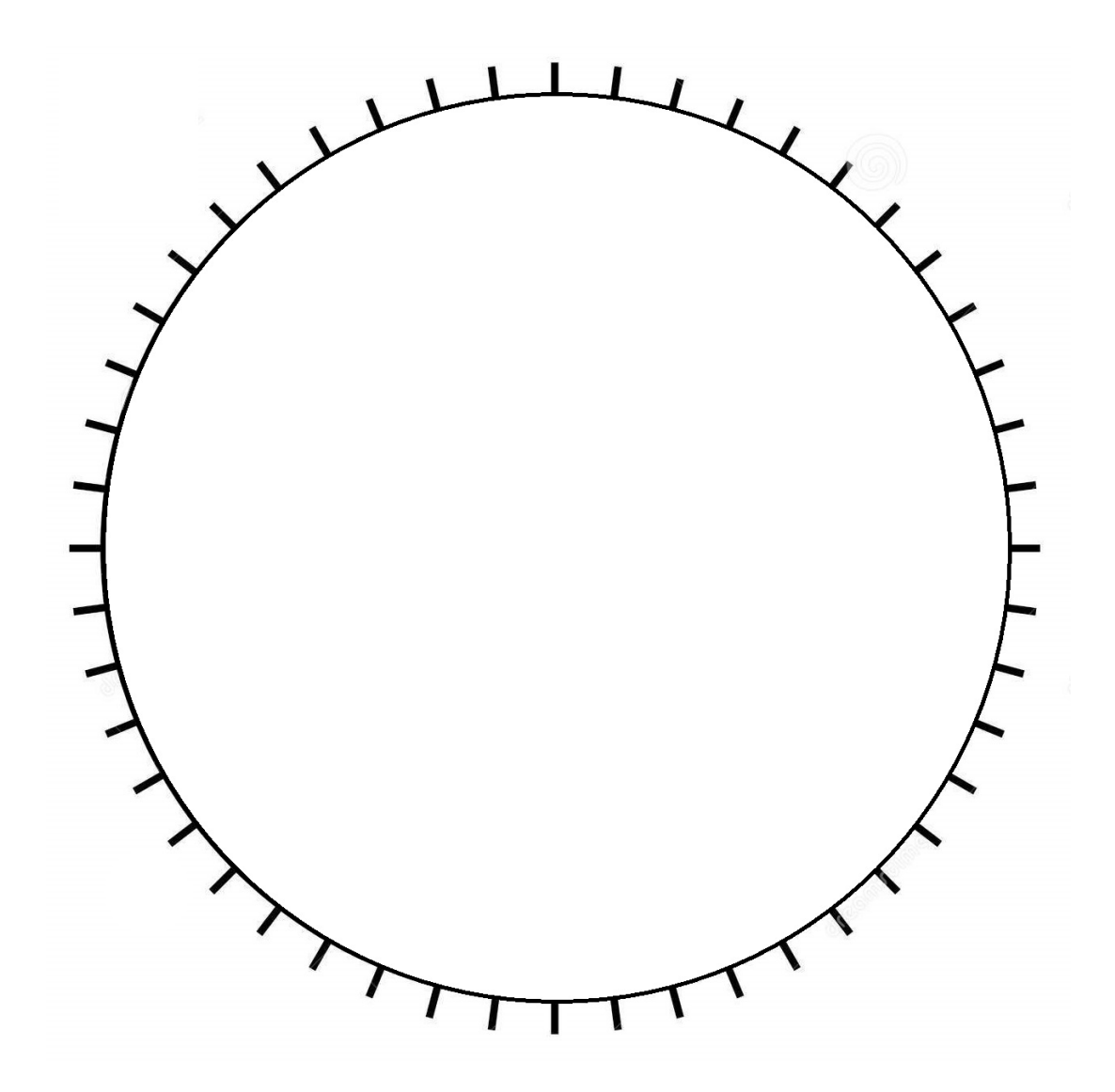

- 6. Relever le mode de cette série.
- 7. Rédiger une phrase expliquant la signification de ce mode.

## Exercice 2

Voici la liste des notes (sur 20) obtenues par un groupe de 25 élèves à un même devoir :

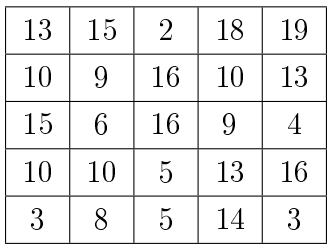

- 1. Quelle est la population de cette étude ?
- 2. Compléter la colonne "effectifs" du tableau ci-dessous.

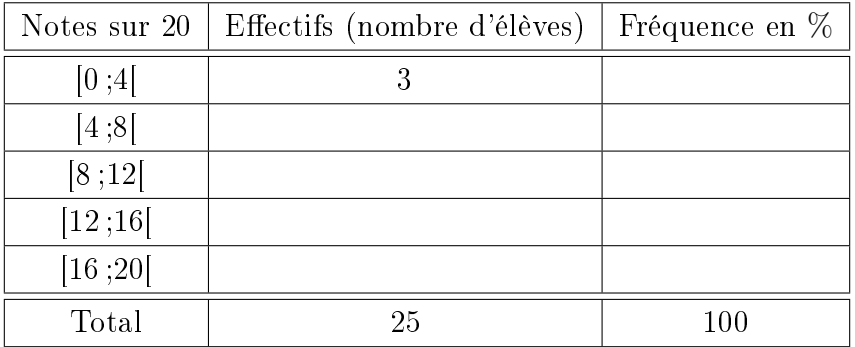

3. Calculer l'étendue de la série.

4. Donner la valeur médiane de cette série statistique. Préciser sa signification.

5. Calculer le premier et le troisième quartile à l'aide de la calculatrice. Que signifient-ils ?

6. Déterminer, à l'aide des fonctions de la calculatrice, la note moyenne du groupe arrondie au centième.

## Exercice 3

Le service clientèle d'une gare a étudié l'âge des voyageurs qui prennent le train entre 6h45min et 8h45min. Il a obtenu les résultats inscrits dans le tableau suivant.

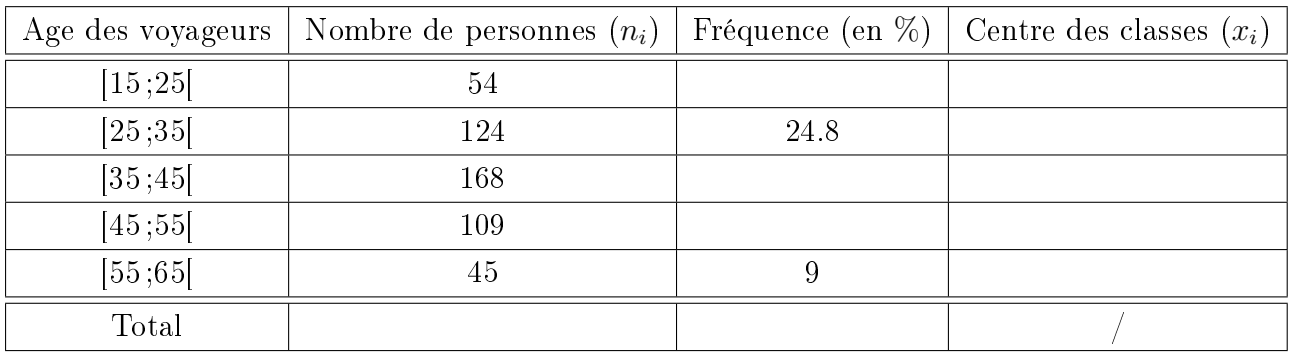

1. Calculer le nombre total de voyageurs ayant pris le train entre 6h45min et 8h45min.

- 2. Calculer l'étendue de la série.
- 3. Préciser la classe où se situe la médiane.
- 4. Compléter la colonne des fréquences en pourcentage.

5. Détermine, à l'aide des fonctions statistiques de la calculatrice, l'âge moyen  $\bar{x}$  des voyageurs. Arrondir le résultat à l'unité.